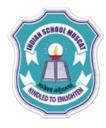

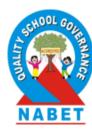

## INFORMATICS PRACTICES CLASS XII 2020-2021

# **TOPIC:** PYTHON PANDAS – DATA FRAME OBJECTS ASSIGNMENT

By

Mrs. Anuradha Suresh
Teacher, Department of Computer Science,
Indian School Muscat

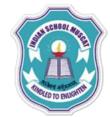

#### **ASSIGNMENT – 8**

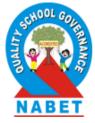

1. Write a Python program to create the following Data Frame A

|   | Eno | Name   |
|---|-----|--------|
| Q | 12  | Sanjay |
| R | 23  | Arun   |
| S | 11  | Veena  |
| T | 14  | Joshua |

and perform the following operations in it.

- (a) Display the data frame A
- (b) Display the row index and column names.
- (c) Display the values of Eno column.
- (d) Display the values of the rows R and S.

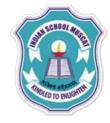

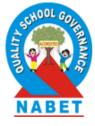

- (e) Add a column 'Dept' with values 'Sales', 'HR', 'IT', 'Sales'
- (f) Change Arun's Eno to 25
- (g) Add a row 'M' with Eno 56, Name 'Ajmal' and Dept 'Sales'
- (h) Delete the row 'S'
- (i) Display the last two rows.
- (j) Display the values of the data frame column wise
- (k) Display the duplicate rows

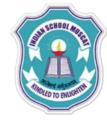

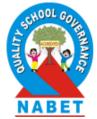

## 2. Create a CSV file Emp.csv with the following data

Eno Name

12 Sanjay

23 Arun

11 Veena

14 Joshua

and write a Python program to read the file and store the data in a data frame.

Emp and display the data frame.

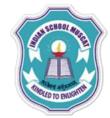

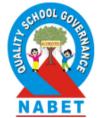

3. Write a Python Program to create the following Data Frames X and Y

X

A B A B C

1 10 20 0 3 4

2 22 14 1 7 5

and perform the following operations on them.

- (a) Display the difference between Y and X
- (b) Display the result when X is raised to the power 2
- (c) Display the elements which are more than 15 in X.
- (d) Store the data frame Y in a csv file data1.csv

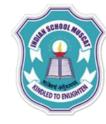

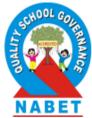

### 4. Find the output of the following Python code: